## **Instrukcja korzystania ze strony WIORiN**

Strona poszczególnego Wojewódzkiego Inspektoratu Ochrony Roślin i Nasiennictwa składa się z:

1. Menu poziomego – zawierającego informacje ogólne, wspólne i charakterystyczne dla całej Inspekcji.

O inspekcji Struktura Prawo Sygnalizacja Publikacje Linki Praca Zamówienia publiczne WIORIN

2. Menu PIORIN ( poniżej Menu poziomego, po lewej stronie witryny) - zawierającego informacje merytoryczne, wspólne i charakterystyczne dla całej Inspekcji.

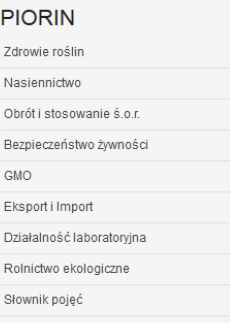

3. Menu głównego WIORIN (poniżej Menu PIORIN, po lewej stronie witryny) - będące menu przedmiotowym

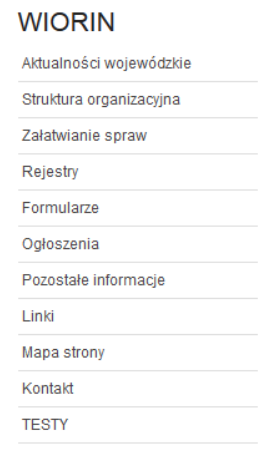

- 4. Właściwej treści strony zamieszczonej w środkowej i prawej części dokumentu. W tym miejscu będą pokazywać się podstrony z wcześniej wymienionych menu.
- 5. Wyszukiwarki znajdą ją Państwo w prawym górnym rogu witryny.